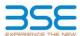

|    | XBRL Excel Utility                    |
|----|---------------------------------------|
| 1. | Overview                              |
| 2. | Before you begin                      |
| 3. | <u>Index</u>                          |
| 4. | Import XBRL file                      |
| 5. | Steps for filing Shareholding Pattern |
| 6. | Fill up the Shareholding Pattern      |

#### 1. Overview

The excel utility can be used for creating the XBRL/XML file for efiling of shareholding pattern.

Shareholding pattern XBRL filling consists of two processes. Firstly generation of XBRL/XML file of the Shareholding pattern, and upload of generated XBRL/XML file to BSE Listing Center.

#### 2. Before you begin

- 1. The version of Microsoft Excel in your system should be Microsoft Office Excel 2007 and above.
- 2. The system should have a file compression software to unzip excel utility file.
- 3. Make sure that you have downloaded the latest Excel Utility from BSE Website to your local system.
- 4. Make sure that you have downloaded the Chrome Browser to view report generated from Excel utility
- 5. Please enable the Macros (if disabled) as per instructions given in manual, so that all the functionalities of Excel Utility works fine. Please first go through Enable Macro Manual attached with zip file.

|     | 3. Index                                     |                      |
|-----|----------------------------------------------|----------------------|
| 1   | Details of general information about company | General Info         |
| 2   | Declaration                                  | Declaration          |
| 3   | Summary                                      | <u>Summary</u>       |
| 4   | Shareholding Pattern                         | Shareholding Pattern |
| - 5 | Annexure B                                   | Annexure B           |

#### 4. Import XBRL file

1. Now you can import and view previously generated XBRL files by clicking Import XBRL button on Genenral

### 5. Steps for Filing Shareholding Pattern

- Fill up the data: Navigate to each field of every section in the sheet to provide applicable data in correct format, (Formats will get reflected while filling data.)
- Use paste special command to paste data from other sheet.
- II. Validating Sheets: Click on the "Validate" button to ensure that the sheet has been properly filled and also data has been furnished in proper format. If there are some errors on the sheet, excel utility will prompt you about the same.
- III. Validate All Sheets: Click on the "Home" button. And then click on "Validate All Sheet" button to ensure that all sheets has been properly filled and validated successfully. If there are some errors on the sheet, excel utility will prompt you about the same and stop validation at the same time. After correction, once again follow the same procedure to validate all sheets.

Excel Utility will not allow you to generate XBRL/XML until you rectify all errors.

- IV. Generate XML: Excel Utility will not allow you to generate XBRL/XML unless successful validation of all sheet is completed. Now click on 'Generate XML' to generate XBRL/XML file.
- Save the XBRL/XML file in your desired folder in local system.
- V. Generate Report: Excel Utility will allow you to generate Report. Now click on 'Generate Report' to generate html report.

  - Save the HTML Report file in your desired folder in local system.

  - To view HTML Report open "Chrome Web Browser" - To print report in PDF Format, Click on print button and save as PDF.
- VI. Upload XML file to BSE Listing Center: For uploading the XBRL/XML file generated through Utility, login to BSE Listing Center and upload generated xml file. On Upload screen provide the required information and browse to select XML file and submit the XML.

### 6. Fill up the Shareholding Pattern

- 1. Cells with red fonts indicate mandatory fields.
- 2. If mandatory field is left empty, then Utility will not allow you to proceed further for generating XML.
- 3. You are not allowed to enter data in the Grey Cells
- 4. If fields are not applicable to your company then leave it blank. Do not insert Zero unless it is a mandatory field.
- 5. Data provided must be in correct format, otherwise Utility will not allow you to proceed further for generating XML.
- 6. Adding new rows: Sections such as Promoters details allow you to enter as much data in a tabular form. You can Click on "Add" to add more rows.
- 7. Deleting rows: Rows that has been added can be removed by clicking the button "Delete". A popup will ask you to provide the range of rows you want to delete.
- 8. Select data from "Dropdown list" wherever applicable.
- 9. Adding Notes: Click on "Add Notes" button to add notes

# Home

Validate

| General information about company                                                          |                                     |
|--------------------------------------------------------------------------------------------|-------------------------------------|
| Scrip code                                                                                 | 537800                              |
| NSE Symbol                                                                                 | NOTLISTED                           |
| MSEI Symbol                                                                                | NOTLISTED                           |
| ISIN                                                                                       | INE717C01025                        |
| Name of the company                                                                        | Mangalam Industrial Finance Limited |
| Whether company is SME                                                                     | No                                  |
| Class of Security                                                                          | Equity Shares                       |
| Type of report                                                                             | Quarterly                           |
| Quarter Ended / Half year ended/Date of Report (For Prelisting / Allotment)                | 30-09-2023                          |
| Date of allotment / extinguishment (in case Capital Restructuring selected) / Listing Date |                                     |
| Shareholding pattern filed under                                                           | Regulation 31 (1) (b)               |
| Whether the listed entity is Public Sector Undertaking (PSU)?                              | No                                  |

Home Validate

| Sr.<br>No. | Particular                                                                             | Yes/No | Promoter and<br>Promoter Group | Public shareholder | Non Promoter- Non<br>Public |
|------------|----------------------------------------------------------------------------------------|--------|--------------------------------|--------------------|-----------------------------|
| 1          | Whether the Listed Entity has issued any partly paid up shares?                        | No     | No                             | No                 | No                          |
| 2          | Whether the Listed Entity has issued any Convertible Securities ?                      | No     | No                             | No                 | No                          |
| 3          | Whether the Listed Entity has issued any Warrants ?                                    | No     | No                             | No                 | No                          |
| 4          | Whether the Listed Entity has any shares against which depository receipts are issued? | No     | No                             | No                 | No                          |
| 5          | Whether the Listed Entity has any shares in locked-in?                                 | No     | No                             | No                 | No                          |
| 6          | Whether any shares held by promoters are pledge or otherwise encumbered?               | No     | No                             |                    |                             |
| 7          | Whether company has equity shares with differential voting rights?                     | No     | No                             | No                 | No                          |
| 8          | Whether the listed entity has any significant beneficial owner?                        | Yes    |                                |                    |                             |

|     | Home                                           |                       |                             |                                 |                                 |                                    |                                                                          |                   |                          |                               |                            |                                                         |                                            |               |                                                                                       |               |                                       |            |                                       |                                    |                  |                        |                   |
|-----|------------------------------------------------|-----------------------|-----------------------------|---------------------------------|---------------------------------|------------------------------------|--------------------------------------------------------------------------|-------------------|--------------------------|-------------------------------|----------------------------|---------------------------------------------------------|--------------------------------------------|---------------|---------------------------------------------------------------------------------------|---------------|---------------------------------------|------------|---------------------------------------|------------------------------------|------------------|------------------------|-------------------|
| Tal | able I - Summary Statement holding of specific | d securities          |                             |                                 |                                 |                                    |                                                                          |                   |                          |                               |                            |                                                         |                                            |               |                                                                                       |               |                                       |            |                                       |                                    |                  |                        |                   |
| No  | ote: Data will be automatically populated fro  | m shareholding po     | ttern sheet - Data Entry Re | estricted in this she           | ret                             |                                    |                                                                          |                   |                          |                               |                            |                                                         |                                            |               |                                                                                       |               |                                       |            |                                       |                                    |                  |                        |                   |
|     |                                                |                       |                             |                                 |                                 |                                    |                                                                          | Num               | ber of Voting Rightsheld | in each class ofsecurities(X) |                            |                                                         |                                            |               | Shareholding, as a %                                                                  | Number of Loc | ked in shares                         |            | Shares pledged or<br>e encumbered     |                                    | Sub              | o-categorization of sh | ines              |
|     | ateso                                          | Nos. Of               | No. of fully said up routly | No. Of Partly paid-             | No. Of shares<br>underlying     | Total nos. shares                  | Shareholding as a<br>% of total no. of                                   |                   | No of Voting (KIV) Rigi  | hts                           |                            | No. Of Shares                                           | No. of Shares                              | No. Of Shares | assuming full conversion of convertible securities (                                  | (00           | 1                                     |            | paro                                  | Number of equity<br>shares held in | Sant             | holding (No. of shares | under             |
|     | ry Category of shareholder (I) (II)            | shareholders<br>(III) | shares held<br>(IV)         | up equity shares<br>held<br>(V) | Depository<br>Receipts<br>(VII) | held<br>(viii) = (iV)+(V)+<br>(VI) | shares (calculated<br>as per SCRR, 1957)<br>(VIII)<br>As a % of (A+B+C2) | Class<br>eg:<br>X | Class<br>egy             | Total                         | Total as a % of<br>(A+B+C) | Underlying Outstanding<br>convertible securities<br>(X) | Underlying<br>Outstanding<br>Warrants (KI) |               | as a percentage of diluted<br>share capital)<br>(40)= (410)+(4)<br>As a % of (A+8+C2) | No.<br>(a)    | As a % of total<br>Shares held<br>(b) | No.<br>(a) | As a % of total<br>Shares held<br>(b) | dematerialized<br>form<br>(XXV)    | Sub-category (i) | Sub-category (ii)      | Sub-category (II) |
|     | (A) Promoter & Promoter Group                  | 5                     | 674603742                   |                                 |                                 | 674603742                          | 70.15                                                                    | 674.603.742.00    |                          | 674603742.00                  | 70.15                      |                                                         |                                            |               | 70.15                                                                                 |               |                                       |            |                                       | 674603742                          |                  |                        |                   |
|     | (B) Public                                     | 71571                 | 287039758                   |                                 |                                 | 287039758                          | 29.85                                                                    | 287039758.00      |                          | 287039758.00                  | 29.85                      |                                                         |                                            |               | 29.85                                                                                 |               |                                       |            |                                       | 286594458                          |                  |                        |                   |
|     | (C) Non Promoter- Non Public                   |                       |                             |                                 |                                 |                                    |                                                                          |                   |                          |                               |                            |                                                         |                                            |               |                                                                                       |               |                                       |            |                                       |                                    |                  |                        |                   |
|     | (C1) Shares underlying DRs                     |                       |                             |                                 |                                 |                                    |                                                                          |                   |                          |                               |                            |                                                         |                                            |               |                                                                                       |               |                                       |            |                                       | $\overline{}$                      |                  |                        |                   |
| -   | (C2) Employee Trusts                           |                       |                             |                                 |                                 |                                    |                                                                          |                   |                          |                               |                            |                                                         |                                            |               |                                                                                       |               |                                       |            |                                       |                                    |                  |                        |                   |
|     | Total                                          | 71576                 | 961643500                   |                                 |                                 | 961643500                          | 100                                                                      | 961642500.00      |                          | 961643500.00                  | 100.00                     |                                                         |                                            |               | 200                                                                                   |               |                                       |            |                                       | 961198200                          |                  |                        |                   |

|                 | Nome Validate                                                                                                    |                               |                                                   |                                                    |                                                         |                                                 |                                                                                                    |                                              |                                                         |                                  |                                                  |                                                                          |                                                           |                                                                                                    |                                                                                                    |              |                                       |                            |                                         |                                                                   |                  |                               |                   |
|-----------------|----------------------------------------------------------------------------------------------------|-------------------------------|---------------------------------------------------|----------------------------------------------------|---------------------------------------------------------|-------------------------------------------------|----------------------------------------------------------------------------------------------------|----------------------------------------------|---------------------------------------------------------|----------------------------------|--------------------------------------------------|--------------------------------------------------------------------------|-----------------------------------------------------------|----------------------------------------------------------------------------------------------------|----------------------------------------------------------------------------------------------------|--------------|---------------------------------------|----------------------------|-----------------------------------------|-------------------------------------------------------------------|------------------|-------------------------------|-------------------|
|                 |                                                                                                    |                               |                                                   |                                                    |                                                         |                                                 | Shambalding as a % of                                                                                              |                                              | mber of Voting Rights held<br>The of Voting (XV) Rights | timeach class of securities(III  | 3                                                |                                                                          |                                                           | No. Of Shares Evidenburg                                                                             | Shareholding, as a %                                                                                                    | Number of sa | clied in shares<br>(III)              | Number of Shares y<br>encu | oledged or otherwise<br>robered<br>(IS) |                                                                   |                  | tub-categoristics of share) w |                   |
| 54.             | Category& Name<br>of the<br>Shareholders<br>(0)                                                                                       | Nos. Of shareholders<br>(III) | No. of fully past up<br>equity share; held<br>(N) | No. Of Fortly good-up<br>equity shares held<br>(N) | No. Of charecunderlying<br>Depository Receipts<br>(VII) | Tatal nos. shares<br>held<br>(MI) = (M)=(M)=(M) | Shareholding as a N of<br>total ear of chares<br>(calculated as per SCRR,<br>1957)<br>(VIII)<br>As a N of (A+8+C2) |                                              |                                                         |                                  | Total ac<br>a 'K-of<br>Total<br>Voting<br>rights | No. Of Shares Underlying<br>Outstanding convertible<br>securities<br>(X) | No. of Shares Underlying<br>Outstanding Warrants<br>(III) | No. Of Shares Condenying<br>Outstanding convertible<br>occurities and No. Of<br>Walkands<br>(XI) (a) | Shareholding, as a N.<br>assuming full bonverson<br>of convertible countries<br>( as a percentage of<br>disted share capital)<br>(XC)=(XV)=(XC)<br>As a N of (N=R=C2) |              |                                       |                            |                                         | Number of equity chare.<br>held is demoteratized<br>form<br>(XVI) |                  |                               |                   |
|                 | *                                                                                                    |                               | 940                                               | 00                                                 | (st)                                                    | (810 = (100 + (10)                              | (VIII)<br>As a Year (A+8+C2)                                                                                       | eg:<br>x                                     | rgy                                                     | Total                            | Voting<br>rights                                 | (10)                                                                     | (84)                                                      | (X(x)                                                                                                | (X(=\VX)+(X)<br>ALD X of (A+B+C2)                                                                                                    | No.<br>(2)   | Acaric of total shares<br>held<br>(9) | No.<br>(4)                 | Aca Nof scalshams<br>held<br>(b)        | (874)                                                             | Sub-category (i) | Sub-conguey (4)               | Sub-category (ii) |
| A Tal           | ole II - Statement showing shareholding pattern o                                                                                     | of the Promoter and Pro       | omoter Group                                      |                                                    |                                                         |                                                 |                                                                                                    |                                              |                                                         |                                  |                                                  |                                                                          |                                                           |                                                                                                    |                                                                                                    |              |                                       |                            |                                         |                                                                   |                  |                               |                   |
| (1) bid         | todacile shiftendu undivided Pareile                                                                                                  |                               | 49021095                                          |                                                    |                                                         | estron                                          | 10.88                                                                                                    | 690210932.00                                 |                                                         | 690232353                        | 10.88                                            |                                                                          |                                                           |                                                                                                    | 50.58                                                                                                    |              |                                       |                            |                                         | 69023233                                                          |                  |                               |                   |
| 10              | Central Soverment/Mate Sovermenth() Financial Institutions/Social                                                                     |                               |                                                   |                                                    |                                                         |                                                 |                                                                                                    |                                              |                                                         |                                  |                                                  |                                                                          |                                                           |                                                                                                    |                                                                                                    |              |                                       |                            |                                         |                                                                   |                  |                               |                   |
| (4) Par         | An Other Islandist.  Sub-Tatal (A)(1)                                                                                                 | - 1                           | 184093395<br>674603743                            |                                                    |                                                         | 2843333<br>6766333                              | 19.17<br>70.19                                                                                                    | 184193390.00<br>678623742.00                 |                                                         | 184193393<br>874603743           | 19.17<br>70.15                                   |                                                                          |                                                           |                                                                                                    | 29.17                                                                                                    |              |                                       |                            |                                         | 18439339<br>67660376                                              |                  |                               |                   |
| (4)             | Individuals (Non-Recident Individuals) Foreign<br>Individuals)                                                                        |                               |                                                   |                                                    |                                                         |                                                 |                                                                                                    |                                              |                                                         |                                  |                                                  |                                                                          |                                                           |                                                                                                    |                                                                                                    |              |                                       |                            |                                         |                                                                   |                  |                               |                   |
| (9)             | SEASON CO.                                                                                                    |                               |                                                   |                                                    |                                                         |                                                 |                                                                                                    |                                              |                                                         |                                  |                                                  |                                                                          |                                                           |                                                                                                    |                                                                                                    |              |                                       |                            |                                         |                                                                   |                  |                               |                   |
| (4)             | Sansa Partido trandor.<br>Ana Other Issaelful.                                                                                        |                               |                                                   |                                                    |                                                         |                                                 |                                                                                                    |                                              |                                                         |                                  |                                                  |                                                                          |                                                           |                                                                                                    |                                                                                                    |              |                                       |                            |                                         |                                                                   |                  |                               |                   |
|                 | 3slr Tetal (A)(2)<br>Total Sharehalding of Promoter and Promoter Group<br>(A)-(A)(1)-(A)(2)                                           |                               | 674603742                                         |                                                    |                                                         |                                                 | 70.15                                                                                                    | 670023743.0                                  |                                                         |                                  |                                                  |                                                                          |                                                           |                                                                                                    |                                                                                                    |              |                                       |                            |                                         | 67660876                                                          |                  |                               |                   |
|                 | Details of Shares which remain unclaimed for Promi                                                                                    | oter & Promoter Group         |                                                   |                                                    |                                                         | 5766176                                         |                                                                                                    | 878837423                                    |                                                         | E/MESS/E                         | 76-20                                            |                                                                          |                                                           |                                                                                                    | 70.15                                                                                                    |              |                                       |                            |                                         | E/MOD/L                                                           |                  |                               |                   |
| B tal           | ole III - Statement showing shareholding pattern<br>the Public shareholder<br>stations (Dementic)                                     | Note: Kindly show de          | stalls of shareholders ha                         | ing more than one oen                              | centage of total no of s                                | hares. Hease refer soft                         | eare manual.                                                                                                    |                                              |                                                         |                                  |                                                  |                                                                          |                                                           |                                                                                                    |                                                                                                    |              |                                       |                            |                                         |                                                                   |                  |                               |                   |
| (4)             | Motori funds<br>Tectura Ciertal funds                                                                                                 |                               |                                                   |                                                    |                                                         |                                                 |                                                                                                    |                                              |                                                         |                                  |                                                  |                                                                          |                                                           |                                                                                                    |                                                                                                    |              |                                       |                            |                                         |                                                                   |                  |                               |                   |
| (4)             | Alternate sovetiment funds                                                                                                    |                               |                                                   |                                                    |                                                         |                                                 |                                                                                                    |                                              |                                                         |                                  |                                                  |                                                                          |                                                           |                                                                                                    |                                                                                                    |              |                                       |                            |                                         |                                                                   |                  |                               |                   |
| (4)             | Provident Funds/ Person Funds                                                                                                    |                               |                                                   |                                                    |                                                         |                                                 |                                                                                                    |                                              |                                                         |                                  |                                                  |                                                                          |                                                           |                                                                                                    |                                                                                                    |              |                                       |                            |                                         |                                                                   |                  |                               |                   |
| 010             | Asiat monotration companies<br>Species World Tunds<br>MRCs resistand with RR                                                          |                               |                                                   |                                                    |                                                         |                                                 |                                                                                                    |                                              |                                                         |                                  |                                                  |                                                                          |                                                           |                                                                                                    |                                                                                                    |              |                                       |                            |                                         |                                                                   |                  |                               |                   |
| 00<br>00<br>(N) | Other Proposition Students And Other Inspection                                                                                       |                               |                                                   |                                                    |                                                         |                                                 |                                                                                                    |                                              |                                                         |                                  |                                                  |                                                                          |                                                           |                                                                                                    |                                                                                                    |              |                                       |                            |                                         |                                                                   |                  |                               |                   |
| (2) bed         | Sub-Total (B)(1)                                                                                                    |                               |                                                   |                                                    |                                                         |                                                 |                                                                                                    |                                              |                                                         |                                  |                                                  |                                                                          |                                                           |                                                                                                    |                                                                                                    |              |                                       |                            |                                         |                                                                   |                  |                               |                   |
| (4)             | Parego Direct Investment  Parego Verticer Conful Investors                                                                            |                               |                                                   |                                                    |                                                         |                                                 |                                                                                                    |                                              |                                                         |                                  |                                                  |                                                                          |                                                           |                                                                                                    |                                                                                                    |              |                                       |                            |                                         |                                                                   |                  |                               |                   |
| (4)             | Sources World Punds<br>Foreign Particles Investors Category I                                                                         |                               |                                                   |                                                    |                                                         |                                                 |                                                                                                    |                                              |                                                         |                                  |                                                  |                                                                          |                                                           |                                                                                                    |                                                                                                    |              |                                       |                            |                                         |                                                                   |                  |                               |                   |
| (4)             | Common Particles Investors Colleges II.  Commons Depositioner thiology DNU (Extended Second)                                          |                               |                                                   |                                                    |                                                         |                                                 |                                                                                                    |                                              |                                                         |                                  |                                                  |                                                                          |                                                           |                                                                                                    |                                                                                                    |              |                                       |                            |                                         |                                                                   |                  |                               |                   |
| 667             | das Other (special)  Sub-Total (8)(2)  1931 Government / State Covernment(s)                                                          |                               |                                                   |                                                    |                                                         |                                                 |                                                                                                    |                                              |                                                         |                                  |                                                  |                                                                          |                                                           |                                                                                                    |                                                                                                    |              |                                       |                            |                                         |                                                                   |                  |                               |                   |
| (a) Can         | Certal Government / President of India                                                                                                |                               |                                                   |                                                    |                                                         |                                                 |                                                                                                    |                                              |                                                         |                                  |                                                  |                                                                          |                                                           |                                                                                                    |                                                                                                    |              |                                       |                            |                                         |                                                                   |                  |                               |                   |
| 10              | Mater Source meet / Source:  Manerbolling by Companies or Budlet Corporate where Central / Mater Source meet 5 a promoter             |                               |                                                   |                                                    |                                                         |                                                 |                                                                                                    |                                              |                                                         |                                  |                                                  |                                                                          |                                                           |                                                                                                    |                                                                                                    |              |                                       |                            |                                         |                                                                   |                  |                               |                   |
| (4) No.         | Tule Total (B)(1)                                                                                                    |                               |                                                   |                                                    |                                                         |                                                 |                                                                                                    |                                              |                                                         |                                  |                                                  |                                                                          |                                                           |                                                                                                    |                                                                                                    |              |                                       |                            |                                         |                                                                   |                  |                               |                   |
| (4)             | Associate compones / fuduidanes                                                                                                    |                               |                                                   |                                                    |                                                         |                                                 |                                                                                                    |                                              |                                                         |                                  |                                                  |                                                                          |                                                           |                                                                                                    |                                                                                                    |              |                                       |                            |                                         |                                                                   |                  |                               |                   |
| (90)            | Dention and their intoles (multiplies independent directors and nomine directors)                                                     |                               |                                                   |                                                    |                                                         |                                                 |                                                                                                    |                                              |                                                         |                                  |                                                  |                                                                          |                                                           |                                                                                                    |                                                                                                    |              |                                       |                            |                                         |                                                                   |                  |                               |                   |
| 10              | Co. Manageral Personnel                                                                                                    |                               |                                                   |                                                    |                                                         |                                                 |                                                                                                    |                                              |                                                         |                                  |                                                  |                                                                          |                                                           |                                                                                                    |                                                                                                    |              |                                       |                            |                                         |                                                                   |                  |                               |                   |
| 100             | Balatives of anomaless lather than "movedate relatives" of promoters disclosed under                                                  |                               |                                                   |                                                    |                                                         |                                                 |                                                                                                    |                                              |                                                         |                                  |                                                  |                                                                          |                                                           |                                                                                                    |                                                                                                    |              |                                       |                            |                                         |                                                                   |                  |                               |                   |
|                 | Transfer and Promoter Graue" (Mesons) Tructs where any person belanging to Yromoter                                                   |                               |                                                   |                                                    |                                                         |                                                 |                                                                                                    |                                              |                                                         |                                  |                                                  |                                                                          |                                                           |                                                                                                    |                                                                                                    |              |                                       |                            |                                         |                                                                   |                  |                               |                   |
| (4)             | and Promoter Stroug' category is "busted".<br>"Securitarist', or "author of the Sout".                                                |                               |                                                   |                                                    |                                                         |                                                 |                                                                                                    |                                              |                                                         |                                  |                                                  |                                                                          |                                                           |                                                                                                    |                                                                                                    |              |                                       |                            |                                         |                                                                   |                  |                               |                   |
| m               | Investor Education and Protection Fund (1879).                                                                                        |                               |                                                   |                                                    |                                                         |                                                 |                                                                                                    |                                              |                                                         |                                  |                                                  |                                                                          |                                                           |                                                                                                    |                                                                                                    |              |                                       |                            |                                         |                                                                   |                  |                               |                   |
| Sal             | Recoders individuals halding nominal chare-<br>contains to 60.2 BMs.                                                                  | 70471                         | 18121020                                          |                                                    |                                                         | 183.29029                                       | 19.26                                                                                                    | 281210290                                    |                                                         | 185293250                        | 19.36                                            |                                                                          |                                                           |                                                                                                    | 29.26                                                                                                    |              |                                       |                            |                                         | 18481899                                                          |                  |                               |                   |
| 010             | Bacideet Individuals habiting namenal chara-<br>ciantation managed by 2 births                                                        | 101                           | 37990001                                          |                                                    |                                                         | 3799464                                         | 4.01                                                                                                    | 3,799,0400                                   |                                                         | 1799464                          | 4.01                                             |                                                                          |                                                           |                                                                                                    | 641                                                                                                    |              |                                       |                            |                                         | 1799464                                                           |                  |                               |                   |
| 00              | Non-Recident Indians (NRSS)                                                                                                    | 812                           | 9363653                                           |                                                    |                                                         | 19615                                           | 0.97                                                                                                    | *******                                      |                                                         | 9945933                          | 0.87                                             |                                                                          |                                                           |                                                                                                    | 0.07                                                                                                    |              |                                       |                            |                                         | 994593                                                            |                  |                               |                   |
| ω               | Contain Nationals                                                                                                    |                               |                                                   |                                                    |                                                         |                                                 |                                                                                                    |                                              |                                                         |                                  |                                                  |                                                                          |                                                           |                                                                                                    |                                                                                                    |              |                                       |                            |                                         |                                                                   |                  |                               |                   |
| (4)             | Pontain Companies                                                                                                    |                               |                                                   |                                                    |                                                         |                                                 |                                                                                                    |                                              |                                                         |                                  |                                                  |                                                                          |                                                           |                                                                                                    |                                                                                                    |              |                                       |                            |                                         |                                                                   |                  |                               |                   |
| 00              | BalletConorde                                                                                                    | 149                           | 10088101                                          |                                                    |                                                         | consta                                          | 1.01                                                                                                    | 10088101                                     |                                                         | 300EE003                         | 1.01                                             |                                                                          |                                                           |                                                                                                    | 101                                                                                                    |              |                                       |                            |                                         | 1001400                                                           |                  |                               |                   |
| [40]            | 54-766 REG                                                                                                    | 787                           | 28723973                                          |                                                    |                                                         | 2436060<br>28708975<br>28708975                 | 211                                                                                                    | 24.0029738.00<br>28.7029738.00<br>28.7039738 |                                                         | 28308530<br>28308530<br>28308530 | 2.51<br>29.81<br>29.81                           |                                                                          |                                                           |                                                                                                    | 233<br>2333<br>2333                                                                                                    |              |                                       |                            |                                         | 2815963<br>2815963<br>2815963                                     |                  |                               |                   |
|                 | Total Public Shareholding (R)-(R)(3)-(R)(2)-(R)(3)-(R)(8)<br>Contain of the chareholders action as consume a Con-                     | T2971<br>sort for Public      | 28721971                                          |                                                    | -                                                       | 28708975                                        | 29.85                                                                                                    | 28708976                                     |                                                         | 28703875                         | 29.85                                            |                                                                          |                                                           | '                                                                                                    | 29.85                                                                                                    |              |                                       |                            |                                         | 28655665                                                          | ۰                |                               |                   |
|                 | Details of Shares which remain undiamed for Public                                                                                    |                               |                                                   |                                                    |                                                         |                                                 |                                                                                                    |                                              |                                                         |                                  |                                                  |                                                                          |                                                           |                                                                                                    |                                                                                                    |              |                                       |                            |                                         |                                                                   |                  |                               |                   |
| C Tal           | ole IV - Statement showing shareholding pattern                                                                                       | of the Non Framater-F         | Von Public shareholder                            |                                                    |                                                         |                                                 |                                                                                                    |                                              |                                                         |                                  |                                                  |                                                                          |                                                           |                                                                                                    |                                                                                                    |              |                                       |                            |                                         |                                                                   |                  |                               |                   |
| (1)             | Auditory) stores transfit four / Emotioner Welfare You's under [] [Mare Stored Employee Breef Equal Securit Septies)                  |                               |                                                   |                                                    |                                                         |                                                 |                                                                                                    |                                              |                                                         |                                  |                                                  |                                                                          |                                                           |                                                                                                    |                                                                                                    |              |                                       |                            |                                         |                                                                   |                  |                               |                   |
| (2)             | Discretized Engineer Book is and Second South<br>Interest 2001<br>  Tutal NumPromotor: Non-Public Shareholding<br>  (C)= C(01)= C(01) |                               |                                                   |                                                    |                                                         |                                                 |                                                                                                    |                                              |                                                         |                                  |                                                  |                                                                          |                                                           |                                                                                                    |                                                                                                    |              |                                       |                            |                                         |                                                                   |                  |                               |                   |
|                 | 1stal (A+8+C2)                                                                                                    | 725.71                        | 961663300                                         |                                                    |                                                         | 96066350                                        | 120.00                                                                                                    | 963663500.00                                 |                                                         | 963643500                        | 100.00                                           |                                                                          |                                                           |                                                                                                    | 100.00                                                                                                    |              |                                       |                            |                                         | 94119833                                                          |                  |                               |                   |
|                 | Tutal (A+R+C)                                                                                                    | 71070                         | 961663300                                         |                                                    | Disclosure of no                                        | nicesino<br>ates on shareholding pa             | 300.00<br>ttern                                                                                                    | Add Not                                      | 05                                                      | 963643920                        | 100.00                                           |                                                                          |                                                           |                                                                                                    | 100.00                                                                                                    |              |                                       |                            |                                         | 96119820                                                          |                  |                               |                   |
|                 |                                                                                                    |                               | Disclosure of notes in co                         |                                                    |                                                         |                                                 |                                                                                                    | Add Note                                     |                                                         |                                  |                                                  |                                                                          |                                                           |                                                                                                    |                                                                                                    |              |                                       |                            |                                         |                                                                   |                  |                               |                   |
|                 |                                                                                                    |                               |                                                   |                                                    | se of public store holdin<br>reholding pattern for co   |                                                 |                                                                                                    | Add Note                                     |                                                         |                                  |                                                  |                                                                          |                                                           |                                                                                                    |                                                                                                    |              |                                       |                            |                                         |                                                                   |                  |                               |                   |
|                 |                                                                                                    |                               | Dis                                               | or notes on share                                  | encoding pattern for co                                 | enquery remarks explan                          |                                                                                                    | Add Not                                      | **                                                      |                                  |                                                  |                                                                          |                                                           |                                                                                                    |                                                                                                    |              |                                       |                            |                                         |                                                                   |                  |                               |                   |

|                | Home Validate                      |             |                            |                                |                                                                   |               |                              |                                     |                                                                                            |                         |                                 |                  |
|----------------|------------------------------------|-------------|----------------------------|--------------------------------|-------------------------------------------------------------------|---------------|------------------------------|-------------------------------------|--------------------------------------------------------------------------------------------|-------------------------|---------------------------------|------------------|
|                |                                    |             |                            |                                |                                                                   | Number of Vo  | ting Rights held in each cla | ss of securities                    |                                                                                            |                         |                                 |                  |
|                | Name                               |             | No. of fully paid up       | Total nos. shares              | Shareholding as a % of total no. of shares                        | No of Voting  | (IX)<br>(XIV) Rights         | Total as                            | Shareholding , as a %<br>assuming full conversion<br>of convertible securities             | Number of equity shares |                                 |                  |
| Searial<br>No. | of the<br>Shareholders<br>(I)      | PAN<br>(II) | equity shares held<br>(IV) | held<br>(VII) = (IV)+(V)+ (VI) | (calculated as per SCRR,<br>1957)<br>(VIII)<br>As a % of (A+B+C2) | Class<br>eg:X | Total                        | a % of<br>Total<br>Voting<br>rights | (as a percentage of<br>diluted share capital)<br>(XI)= (VII)+(XI)(a)<br>As a % of (A+B+C2) | form (XIV)              | Reason for not providing<br>PAN | Shareholder type |
| A1(a)          | Individuals/Hindu undivided Family |             |                            |                                |                                                                   |               |                              |                                     |                                                                                            |                         |                                 |                  |
|                | Add Delete                         |             |                            |                                |                                                                   |               |                              |                                     |                                                                                            |                         |                                 |                  |
| 1              | SOJAN V AVIRACHAN                  | BWYPS2447E  | 250027310                  | 250027310                      | 26.00                                                             | 250027310.00  | 250027310.00                 | 26.00                               | 26.00                                                                                      | 250027310               |                                 | Promoter         |
| 2              | VENKATA RAMANA REVURU              | AHSPR8820L  | 134630090                  | 134630090                      | 14.00                                                             | 134630090.00  | 134630090.00                 | 14.00                               | 14.00                                                                                      | 134630090               |                                 | Promoter         |
| 3              | YATIN SANJAY GUPTE                 | AIHPG2333B  | 105552952                  | 105552952                      | 10.98                                                             | 105552952.00  | 105552952.00                 | 10.98                               | 10.98                                                                                      | 105552952               |                                 | Promoter         |
|                | Click here to go back              | Total       | 490210352                  | 490210352                      | 50.98                                                             | 490210352.00  | 490210352.00                 | 50.98                               | 50.98                                                                                      | 490210352               |                                 |                  |

#### Home Validate

| Sr. No. |                         |                  | Details of the                                | SBO         |                                                                 |                         |            | Details of the regist                         | ered owner  |                                                                 |        | nolding/ exe<br>irect or indi | ercise of right of the SBC<br>rect*:                             | Date of creation / acquisition of |                                         |            |
|---------|-------------------------|------------------|-----------------------------------------------|-------------|-----------------------------------------------------------------|-------------------------|------------|-----------------------------------------------|-------------|-----------------------------------------------------------------|--------|-------------------------------|------------------------------------------------------------------|-----------------------------------|-----------------------------------------|------------|
| Sr. NO. |                         |                  |                                               |             |                                                                 |                         |            |                                               |             |                                                                 |        |                               | Whether by virtue of                                             |                                   | significant beneficial interest         |            |
|         | Name                    |                  | Passport No. in case<br>of a foreign national | Nationality | Nationality (Applicable<br>in case of Any other is<br>selected) | Name                    |            | Passport No. in case<br>of a foreign national | Nationality | Nationality (Applicable<br>in case of Any other is<br>selected) | Shares | rights                        | Rights on distributable<br>dividend or any other<br>distribution | Exercise of control               | Exercise of<br>significant<br>influence |            |
|         | significant be          | eneficial owners |                                               |             |                                                                 |                         |            |                                               |             |                                                                 |        |                               |                                                                  |                                   |                                         |            |
|         | Add De                  | elete            |                                               |             |                                                                 |                         |            |                                               |             |                                                                 |        |                               |                                                                  |                                   |                                         |            |
|         | YATIN SANJAY<br>1 GUPTE | AIHPG2333B       |                                               | India       |                                                                 | WARDWIZARD<br>SOLUTIONS | AABCW7891F |                                               | India       |                                                                 | 13.17  | 13.17                         |                                                                  | Yes                               | Yes                                     | 30-06-2021 |

|             | Home Validate         |                                         |            |                     |                            |                                |                                                 |                           |                                     |                                     |                                                                                        |                                    |                |                  |
|-------------|-----------------------|-----------------------------------------|------------|---------------------|----------------------------|--------------------------------|-------------------------------------------------|---------------------------|-------------------------------------|-------------------------------------|----------------------------------------------------------------------------------------|------------------------------------|----------------|------------------|
|             |                       |                                         |            |                     |                            |                                | Shareholding as a % of                          | Number of Vot<br>No of Vo | ing Rights held in each cla<br>(DX) | ss of securities                    | Shareholding , as a % assuming full                                                    |                                    |                |                  |
|             |                       | Name<br>of the                          | PAN        | No.<br>of the       | No. of fully paid up       | Total nos. shares              | total no. of shares<br>(calculated as per SCRR, | No or vo                  |                                     | Total as                            | conversion of<br>convertible securities                                                | Number of equity<br>shares held in | Reason for not |                  |
| Searial No. | Category              | Shareholders<br>(I)                     | (11)       | Shareholders<br>(I) | equity shares held<br>(IV) | held<br>(VII) = (IV)+(V)+ (VI) | 1957)<br>(VIII)<br>As a % of (A+B+C2)           | Class<br>eg:<br>X         | Total                               | a % of<br>Total<br>Voting<br>rights | (as a percentage of<br>diluted share capital)<br>(XI)= (VII)+(X)<br>As a % of (A+B+C2) | dematerialized form<br>(XIV)       | providing PAN  | Shareholder type |
| A1(d)       | Any Other (specify)   |                                         |            |                     |                            |                                |                                                 |                           |                                     |                                     |                                                                                        |                                    |                |                  |
|             | Add Delete            |                                         |            |                     |                            |                                |                                                 |                           |                                     |                                     |                                                                                        |                                    |                |                  |
| 1           | Bodies Corporate      | WARDWIZARD SOLUTIONS INDIA PRIVATE LIMI | AABCW7891F | 1                   | 126694780                  | 126694780                      | 13.17                                           | 126694780.00              | 126694780.00                        | 13.17                               | 13.17                                                                                  | 126694780                          |                | Promoter         |
| 2           | Bodies Corporate      | GARUDA MART INDIA PRIVATE LIMITED       | AAGCG7450D | 1                   | 57698610                   | 57698610                       | 6.00                                            | 57698610.00               | 57698610.00                         | 6.00                                | 6.00                                                                                   | 57698610                           |                | Promoter         |
|             | Click here to go back |                                         | Total      | 2                   | 184393390                  | 184393390                      | 19.17                                           | 184393390.00              | 184393390.00                        | 19.17                               | 19.17                                                                                  | 184393390                          |                |                  |

|         | Home Validate       |                                        |                                            |            |                        |                                            |                           |                                            |                   |                                      |                           |                                                                 |                                |                                 |                  |                              |                   |
|---------|---------------------|----------------------------------------|--------------------------------------------|------------|------------------------|--------------------------------------------|---------------------------|--------------------------------------------|-------------------|--------------------------------------|---------------------------|-----------------------------------------------------------------|--------------------------------|---------------------------------|------------------|------------------------------|-------------------|
|         |                     |                                        | Name                                       |            | No.                    |                                            |                           | Shareholding as a % of total no. of shares | Number of Vo      | ting Rights held in each cla<br>(IX) | s of securities           | Shareholding, as a %<br>assuming full conversion                | Number of equity shares        |                                 |                  | Sub-categorization of share  | н                 |
| Searial | Category            | Category / More than 1 percentage      | of the<br>Shareholders                     | PAN        | of the<br>Shareholders | No. of fully paid up<br>equity shares held | Total nos. shares<br>held | (calculated as per SCRR,<br>1957)          | No of Vo<br>Rig   |                                      | Total as<br>a % of        | (as a percentage of                                             | held in dematerialized<br>form | Reason for not providing<br>PAN | Shr              | areholding (No. of shares) u | under             |
|         |                     |                                        | (0)                                        | (4)        | 00                     | (IV)                                       | (VII) = (IV)+(V)+ (VI)    | (VIII)<br>As a % of (A+B+C2)               | Class<br>eg:<br>X | Total                                | Total<br>Voting<br>rights | diluted share capital)<br>(XI)+ (VII)+(X)<br>As a % of (A+B+C2) | (NV)                           | rea .                           | Sub-category (I) | Sub-category (II)            | Sub-category (II) |
| 84(m)   | Any Other (specify) |                                        |                                            |            |                        |                                            |                           |                                            |                   |                                      |                           |                                                                 |                                |                                 |                  |                              |                   |
|         | Add Delete          |                                        |                                            |            |                        |                                            |                           |                                            |                   |                                      |                           |                                                                 |                                |                                 |                  |                              |                   |
| 1       | Societies           | Category                               |                                            |            | 1                      | 11845979                                   | 11845979                  | 1.23                                       | 11845979          | 11845979                             | 1.23                      | 1.23                                                            | 11845979                       |                                 |                  |                              |                   |
| 2       | Societies           | More than 1 percentage of shareholding | INDIAN CO-OPERATIVE CREDIT SOCIETY LIMITED | AABA(2053F |                        | 11845979                                   | 11845979                  | 1.21                                       | 11845979          | 11845979                             | 1.21                      | 1.23                                                            | 11845979                       |                                 |                  |                              |                   |
|         | LLP                 | Category                               |                                            |            | 6                      | 5341500                                    | 5341500                   | 0.56                                       | 5341500           | 5341500                              | 0.56                      | 0.56                                                            | 5141500                        |                                 |                  |                              |                   |
| 4       | Trush               | Category                               |                                            |            | 1                      | 20000                                      | 10000                     | 0.00                                       | 30000             | 10000                                | 0.00                      | 0.00                                                            | 30000                          |                                 |                  |                              |                   |
| 5       | Gearing Members     | Category                               |                                            |            | 13                     | 1126803                                    | 1126803                   | 0.12                                       | 1126803           | 1126803                              | 0.12                      | 0.12                                                            | 1126803                        |                                 |                  |                              |                   |
| 6       |                     | Category                               |                                            |            | 510                    | 6016320                                    | 6016320                   | 0.63                                       | 6016320           | 6016320                              | 0.63                      | 63.0                                                            | 6016320                        |                                 |                  |                              |                   |
|         |                     |                                        | Click here to so back                      | Total      |                        |                                            |                           |                                            |                   |                                      |                           |                                                                 |                                |                                 |                  |                              |                   |

## Home

Validate

| Table VI - Statement showing foreign own | nership limits      |                     |
|------------------------------------------|---------------------|---------------------|
| Particular                               | Approved limits (%) | Limits utilized (%) |
| As on shareholding date                  | 100.00              | 0.62                |
| As on the end of previous 1st quarter    | 100.00              | 0.57                |
| As on the end of previous 2nd quarter    | 100.00              | 0.50                |
| As on the end of previous 3rd quarter    | 100.00              | 0.39                |
| As on the end of previous 4th quarter    | 100.00              | 0.42                |

### Notes :-

- 1) "Approved Limits (%)" means the limit approved by Board of Directors / shareholders of the Listed entity. In case the listed entity has no Board approved limit, provide details of sectoral / statutory cap prescribed by Government / Regulatory Authorities
- 2) Details of Foreign ownership includes foreign ownership / investments as specified in Rule 2(s) of the Foreign Exchange Management (Nondebt Instruments) Rules, 2019, made under the Foreign Exchange Management Act, 1999.